#### <span id="page-0-0"></span>Architecture des ordinateurs (X31I050)

Frédéric Goualard

Laboratoire d'Informatique de Nantes-Atlantique, UMR CNRS 6241 Bureau 112, bât. 11 [Frederic.Goualard@univ-nantes.fr](mailto:Frederic.Goualard@univ-nantes.fr?subject=[X31I050])

#### Langage d'assemblage MIPS

## De traduction en traduction

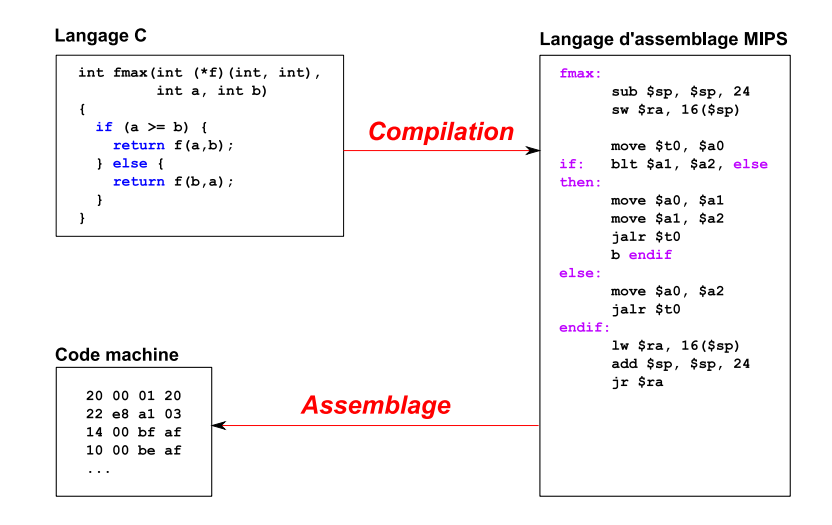

### De traduction en traduction

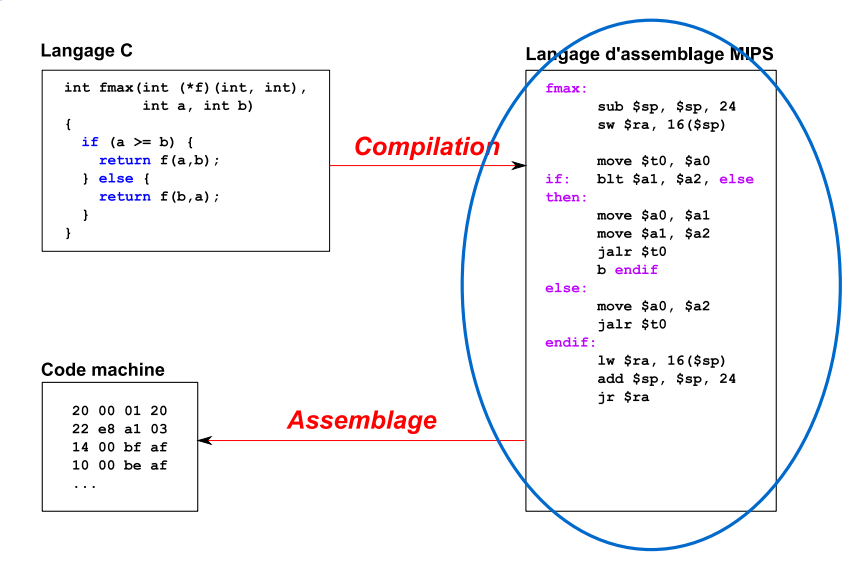

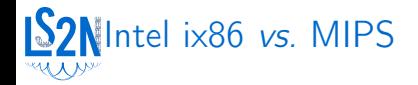

#### Intel x86

- ▶ Architecture CISC (peu de registres, beaucoup d'instructions)
- ▶ Langage d'assemblage complexe
- ▶ Usage : ordinateur de bureau, serveur

#### MIPS

- ▶ Architecture RISC pipelinée (beaucoup de registres, instructions simples)
- ▶ Langage d'assemblage simple
- ▶ Usage : ordinateurs de bureaux (SGI), lecteurs DVD , appareils photos (Nikon D40), imprimantes (HP Color LaserJet), consoles de jeux (Sony PlayStation PSX), ...
- ▶ [PIC 32MX250](http://www.microchip.com/wwwproducts/Devices.aspx?product=PIC32MX250F128B&utm_source=&utm_medium=MicroSolutions&utm_term=&utm_content=MCU32&utm_campaign=PIC32MX250F128B) [\(Pinguino\)](http://pinguino.cc/)
- ▶ Précurseur de [RISC-V](https://en.wikipedia.org/wiki/RISC-V)

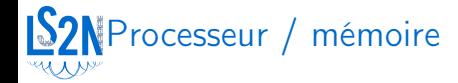

#### **Horloge Unité de contrôle UAL** *Unité arithmétique et logique* **FPU** *Unité de calcul flottant* **Registres généraux Registres flottants**

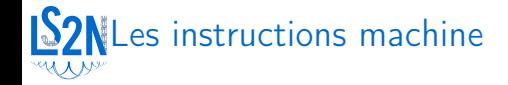

- ▶ Chaque processeur possède son propre jeu d'instructions machine directement compréhensibles par lui
- ▶ Chaque instruction machine possède un identifiant numérique : l'opcode
- ▶ Programmation directe du processeur avec les instructions machines :
	- ▶ Difficile et long
	- ▶ Compréhension quasi-impossible
- ➟ Utilisation d'un langage de plus haut niveau associant un mnémonique à chaque instruction machine : le langage d'assemblage

# Utilisation du langage d'assemblage

Avantages :

- ▶ Accès à *toutes* les possibilités de la machine
- ▶ Vitesse d'exécution du code (modulo une parfaite connaissance de la machine)
- ▶ Petite taille du code généré
- ▶ Permet une meilleure connaissance du fonctionnement de la machine

Inconvénients :

- ▶ Temps de codage plus long
- $\blacktriangleright$  Fastidieux
- ▶ Pas de structures évoluées
- $\blacktriangleright$  Gardes-fous minimaux
- ▶ Absence de portabilité

(y compris sur même machine avec système d'exploitation différent)

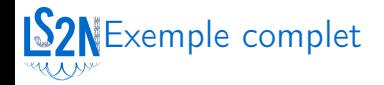

#### **hello.asm**

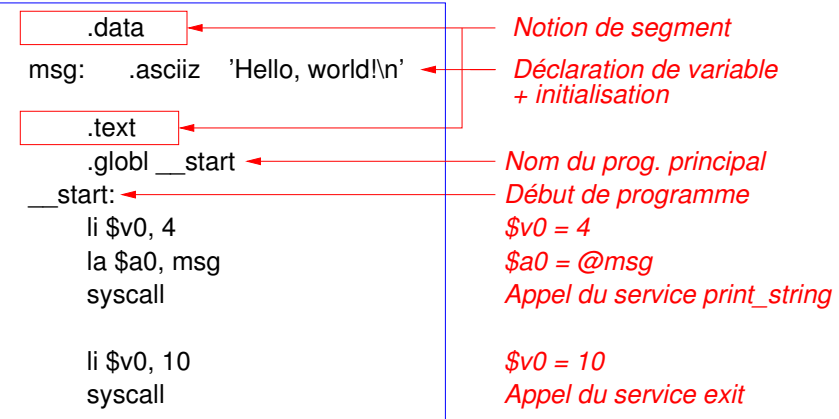

Structure d'un programme en langage d'assemblage

Organisation du fichier source :

- ▶ Directives d'assemblage
	- ▶ Découpage en 2 segments symboliques :
		- ▶ .text : segment contenant le code
		- ▶ .data : segment contenant les données initialisées
	- ▶ Définition de « variables »
- ▶ Code des procédures utilisées
- **Programme principal** .globl nommé communément \_\_start
- ▶ Commentaires (commencés par '#')

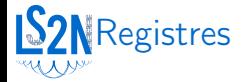

#### 32 registres de 32 bits  $($  + registres flottants)

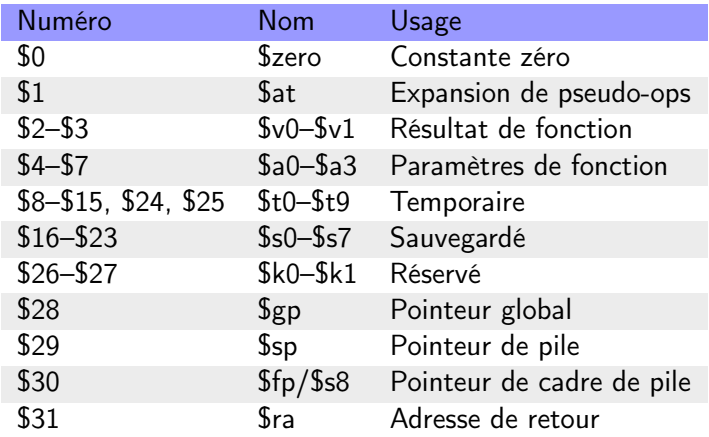

La plupart des usages correspondent à des conventions

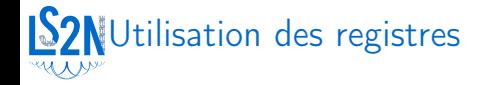

#### ▶ Stockage :

- ▶ des opérandes lors d'opérations logiques ou arithmétiques (entières)
- ▶ des opérandes pour des calculs d'adresses
- ▶ des pointeurs vers la mémoire

Pas de registre de statut sur le MIPS (overflow, carry, . . .)

Format général d'une instruction ASM

label: mnémonique  $arg_1$ ,  $arg_2$ ,  $arg_3$ 

label. Identificateur suivi d'un ':' identifiant une position en mémoire dans le code ou les données

mnémonique. Nom réservé pour une classe d'opcodes ayant la même fonction

- arg<sup>i</sup> . Entre 0 et 3 opérandes
	- $\triangleright$  Notation Intel : destination = opérande de gauche

#### **LS2N**Labels et mémoire

<mark>data.</mark><br>word. :val **val: .word 14 .text debut: lw \$t0, val li \$t1, 7 bgt \$t0, \$t1, debut # saut si \$t0 > \$t1**

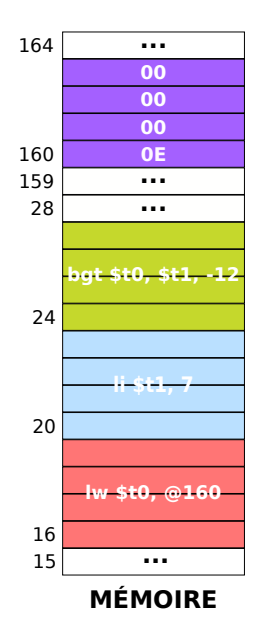

## **S2N**Types d'opérandes d'une instruction

- Registres. Correspond à un registre du processeur
- ▶ *Mémoire*. Correspond à une zone de la mémoire identifiée par son adresse logique
- ▶ Immédiat. Constante numérique (stockée dans l'instruction et non dans les données)

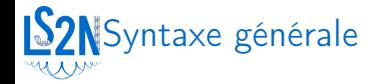

#### ▶ Syntaxe d'un label :

- ▶ Mot composé de lettres, chiffres, '\_', '.'
- ▶ Le premier caractère ne doit pas être un chiffre

#### ▶ Constantes numériques :

▶ Fntiers :

100 # décimale 0xa2 # hexadécimal

- ▶ Caractères et chaînes :
	- 'h' # caractère 'h'
	- "hello" # chaîne 'hello'

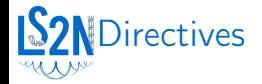

Déclarations de « cases initialisées » (dans .data) :

```
. data
# Dé claration et initialisation à 40 de deux octets
L1: . half 40# Déclaration du tableau d'octets (85, 86, 87)
T: . byte 0 x55 , 0 x56 , 0 x57
# Dé claration d'un double
Pi: .double 3.14159
La directive donne la taille à réserver par entrée
   Type directive taille (bits)
   octet .byte 8
 demi-mot .half 16
   mot .word 32
  simple .float 32
  double .double 64
  espace . space n 8n
                                                        L1
                                                         T
                                                         Pi
                                                             + 0x100000000x10000002
                                                            \rightarrow 0x1000000555
                                                   56
                                                   57
                                                   28
                                                   F0
                                                   1B
                                                   86
                                                   6E
                                                   40
                                                   09
                                                   21
                                                   F9
                                         0x10000000
                                         0x10000001
                                         0x10000002
                                         0x10000003
                                         0x10000004
                                         0x10000005
                                         0x10000006
                                         0x10000007
                                         0x10000008
                                         0x10000009
                                         0x1000000A
                                         0x1000000B
                                         0x1000000C
                                                   00
```
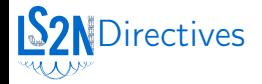

Déclarations de « cases initialisées » (dans .data) :

```
. data
# Dé claration et initialisation à 40 de deux octets
L1: . half 40# Déclaration du tableau d'octets (85, 86, 87)
T: . byte 0 x55 , 0 x56 , 0 x57
# Dé claration d'un double
Pi: .double 3.14159
La directive donne la taille à réserver par entrée
   Type directive taille (bits)
   octet .byte 8
 demi-mot .half 16
   mot .word 32
  simple .float 32
  double .double 64
  espace . space n 8n
                                                        L1
                                                         T
                                                         Pi
                                                             + 0x100000000x10000002
                                                            \rightarrow 0x1000000555
                                                   56
                                                   57
                                                   28
                                                   F0
                                                   1B
                                                   86
                                                   6E
                                                   40
                                                   09
                                                   21
                                                   F9
                                         0x10000000
                                         0x10000001
                                         0x10000002
                                         0x10000003
                                         0x10000004
                                         0x10000005
                                         0x10000006
                                         0x10000007
                                         0x10000008
                                         0x10000009
                                         0x1000000A
                                         0x1000000B
                                         0x1000000C
                                                   00
```
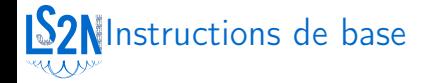

#### ▶ Chargements (de/vers un registre)

li \$t0, 4 la \$t1, tab sb \$t0. var move \$t1, \$t2 sw \$a0, T

▶ Branchements / Sauts

b debut beq \$t0, \$v0, finsi jal proc

Instructions logiques & arithmétiques

and \$t0, \$t1, \$t4 add \$t2, \$t0, \$t3

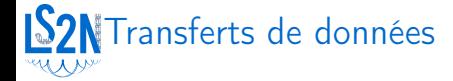

Exemples : move \$t3, \$t0 # \$t3 = \$t0 lw  $t_1$ ,  $(t_2)$  #  $t_1 = 32$  bits à l'adresse donnée par  $t_2$ lb  $t1$ ,  $4$ ( $t3$ ) #  $t1 = 8$  bits à l'adresse donnée par  $t3+4$ sh \$t2, (\$t0) # Stocke 16 bits de \$t2 à l'adresse donnée par \$t0

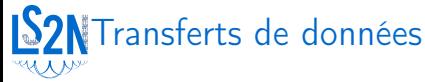

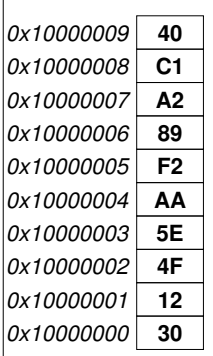

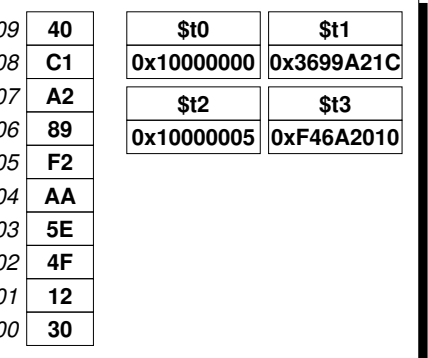

Exemples :

move \$t3, \$t0 # \$t3 = \$t0 lw  $t_1$ ,  $(t_2)$  #  $t_1 = 32$  bits à l'adresse donnée par  $t_2$ lb  $t1$ ,  $4$ ( $t3$ ) #  $t1 = 8$  bits à l'adresse donnée par  $t3+4$ sh \$t2, (\$t0) # Stocke 16 bits de \$t2 à l'adresse donnée par \$t0

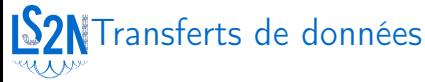

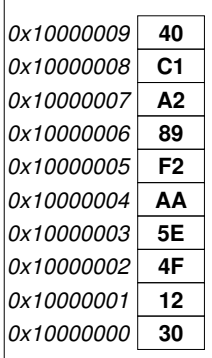

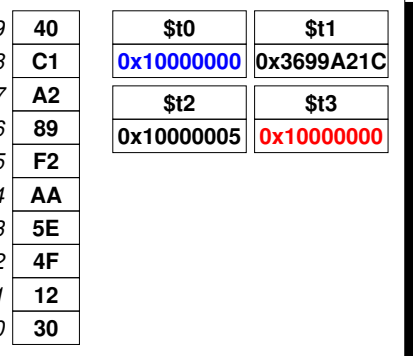

Exemples :

move  $t3$ ,  $t0$  #  $t3 = t0$ lw  $t_1$ ,  $(t_2)$  #  $t_1 = 32$  bits à l'adresse donnée par  $t_2$ lb  $t1$ ,  $4$ ( $t3$ ) #  $t1 = 8$  bits à l'adresse donnée par  $t3+4$ sh \$t2, (\$t0) # Stocke 16 bits de \$t2 à l'adresse donnée par \$t0

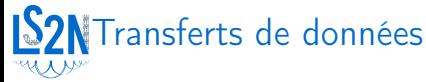

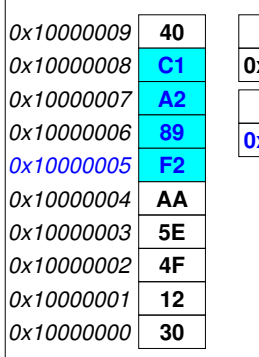

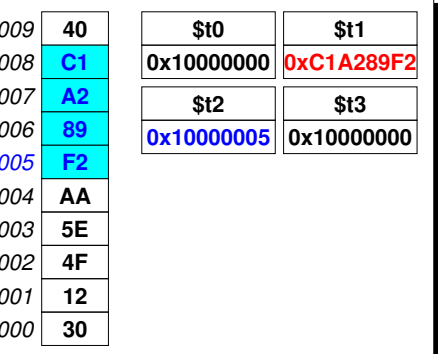

Exemples :

move \$t3, \$t0 # \$t3 = \$t0 lw  $t1$ ,  $(t2)$  #  $t1 = 32$  bits à l'adresse donnée par  $t2$ lb  $t1$ ,  $4$ ( $t3$ ) #  $t1 = 8$  bits à l'adresse donnée par  $t3+4$ sh \$t2, (\$t0) # Stocke 16 bits de \$t2 à l'adresse donnée par \$t0

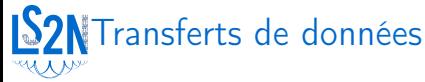

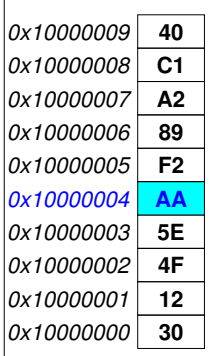

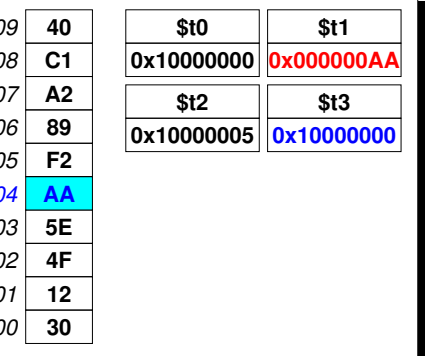

Exemples :

move \$t3, \$t0 # \$t3 = \$t0 lw  $t_1$ ,  $(t_2)$  #  $t_1 = 32$  bits à l'adresse donnée par  $t_2$ lb  $t1$ ,  $4$ ( $t3$ ) #  $t1 = 8$  bits à l'adresse donnée par  $t3+4$ sh \$t2, (\$t0) # Stocke 16 bits de \$t2 à l'adresse donnée par \$t0

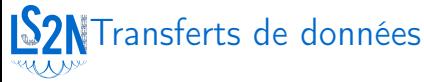

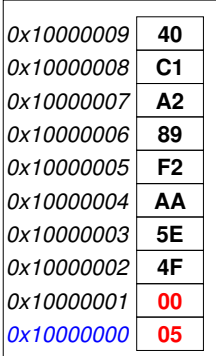

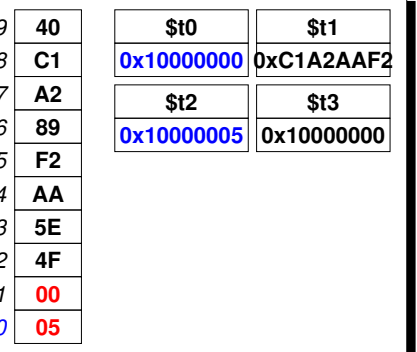

Exemples :

move \$t3, \$t0 # \$t3 = \$t0 lw  $t_1$ ,  $(t_2)$  #  $t_1 = 32$  bits à l'adresse donnée par  $t_2$ lb  $t1$ ,  $4$ ( $t3$ ) #  $t1 = 8$  bits à l'adresse donnée par  $t3+4$ sh \$t2, (\$t0) # Stocke 16 bits de \$t2 à l'adresse donnée par \$t0

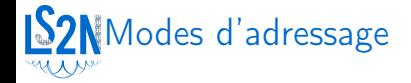

Transfert de ou vers une adresse mémoire :

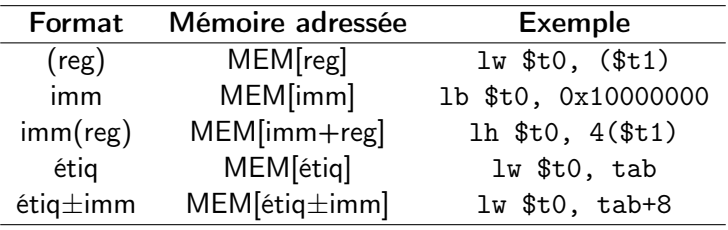

Formats d'adressage étendu (format original : imm(reg) seul supporté)

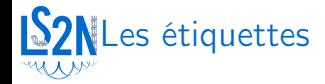

Étiquettes ou labels :

▶ Correspondent à une *position* en mémoire

➟ « pointeur »

▶ Adresse ou contenu en fonction de l'instruction utilisée Exemple :

```
. data
age: .word 45
      . text
      # $t0 = adresse de la case contenant 45
      la $t0 , age # adresse toujours sur 32 bits
      # $t0 = 45
      lw $t0 , age
```
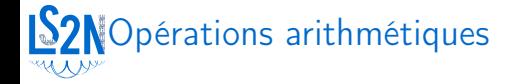

Opérations sur les entiers :

 $\blacktriangleright$  add, sub, mul, div, ...

Exemple

add  $t0$ ,  $t1$ ,  $t2$   $t$   $s$   $t0$  =  $t1$  +  $t2$ 

▶ Pas d'indicateur pour indiquer un overflow.

- ▶ En cas d'overflow : exception levée
- ▶ Instructions spéciales pour éviter l'exception
	- ▶ Exemple : addu au lieu de add

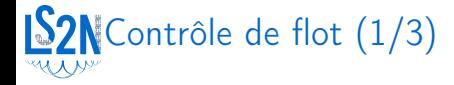

#### Sauts relatifs (courts)

Saut inconditionnel : b finsi

 $\blacktriangleright$  Sauts conditionnels :

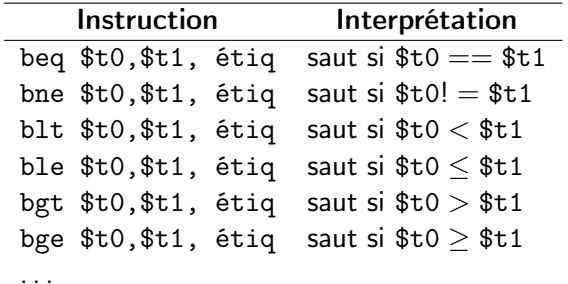

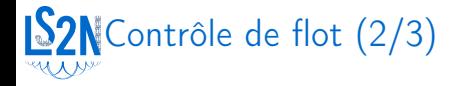

```
. text
    li $t0 , 3
    li $t1 , -2 # ou 4294967294 (sur 32 bits )
if : ble $t0 , $t1 , endif
then :
    add $t2 , $t2 , 3
    b endif
endif :
```
La valeur dans \$t0 est-elle plus grande que celle de \$t1?

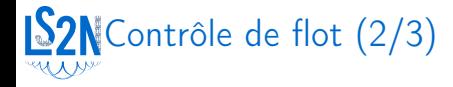

```
. text
    li $t0 , 3
    li $t1 , -2 # ou 4294967294 (sur 32 bits )
if : ble $t0 , $t1 , endif
then :
    add $t2 , $t2 , 3
    b endif
endif :
```
La valeur dans \$t0 est-elle plus grande que celle de \$t1?

Tests conditionnels différents suivant le type des opérandes :

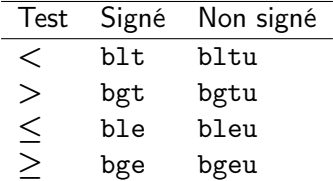

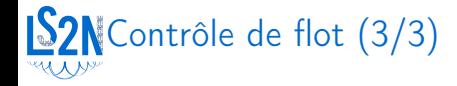

Sauts absolus (longs) :

- ▶ Saut inconditionnel : j finprog
- ▶ Saut sur registre : jr \$ra
- ▶ Saut avec lien : jal prog, jalr \$t0
	- ▶ Saut à l'étiquette prog après avoir sauvé dans \$ra l'adresse de retour (adresse de l'instruction suivant le jal/jalr)

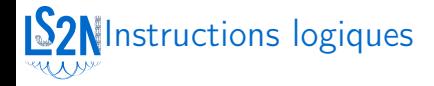

Instructions logiques *bit à bit* (and, or, not, xor,  $\dots$ )

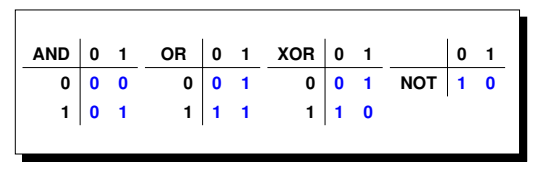

▶ Applications :

 $\blacktriangleright$  Mise à 0 d'un registre :

 $xor$   $$t0, $t0, $t0 + $t0 = 0$ 

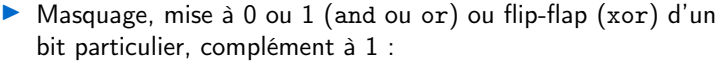

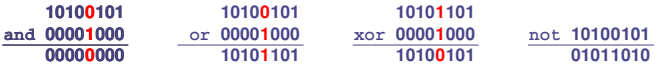

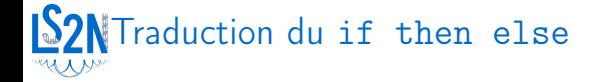

if 
$$
(
$$
\$t0 == 5) {  
\$t1 = 6;  
\$t2 = \$t2 + 1;  
} else {  
\$t1 = 9; }

```
\begin{tabular}{|c|c|} \hline & # test inverse \\ \hline \texttt{if}: & \texttt{bne } $t0, 5$, else \\ \hline \texttt{then}: & \\ & \texttt{li $t1, 6$} \\ & \texttt{add $t2, $t2, 1$} \\ & \texttt{b endif} \\ \hline \texttt{else}: & \\ & \texttt{li $t1, 9$} \\ & \texttt{endif}: \\ \hline \end{tabular}
```
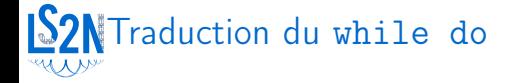

```
while ($t0 > 2) {
   $t1 = $t1*2;$t0 = $t0 - 1;\mathcal{P}
```

```
# test inversé<br>while: ble $t0, 2, endwhile
 do:
       sll $t1, $t1, 1
        sub $t0, $t0, 1
         b while
 endwhile:
```
## Architecture mémoire d'un programme

Utilisation de la mémoire par un programme s'exécutant :

- ▶ .text : portion de la mémoire occupée par le code du programme
- $\blacktriangleright$  . data : variables statiques  $+$  mémoire allouée dynamiquement (tas)
- ▶ pile (stack) : variables locales aux procédures/fonctions, paramètres

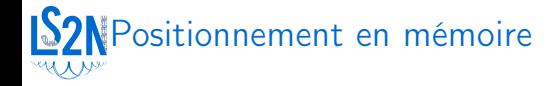

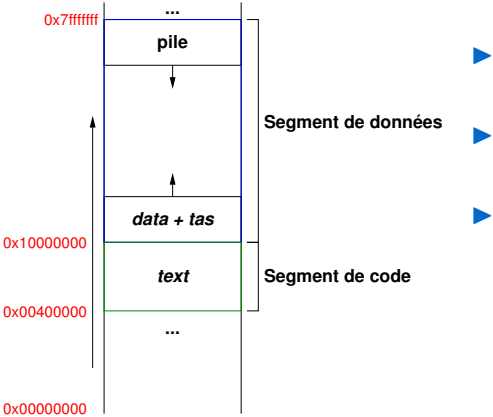

- ▶ La pile et le tas grandissent l'un vers l'autre
- ▶ La pile croît vers les adresses plus petites
- ▶ Collision pile/tas : stack overflow ou heap overflow

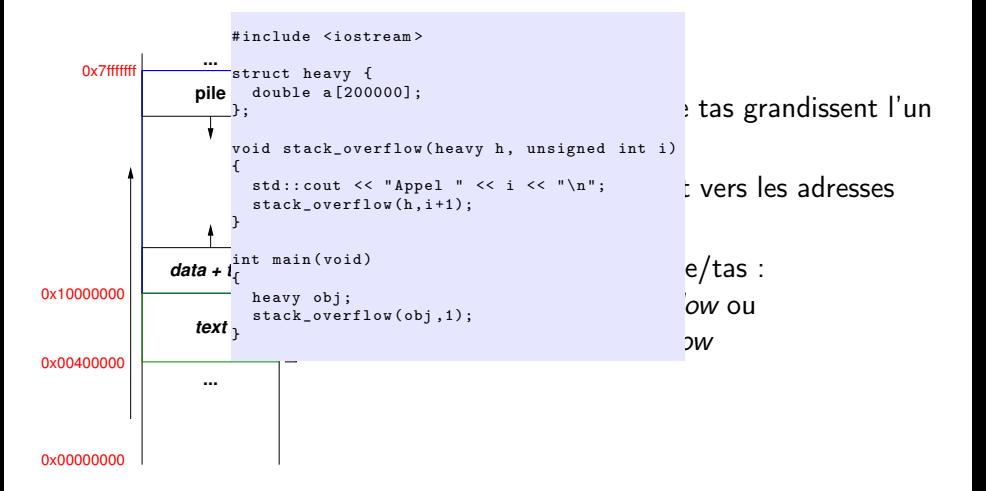

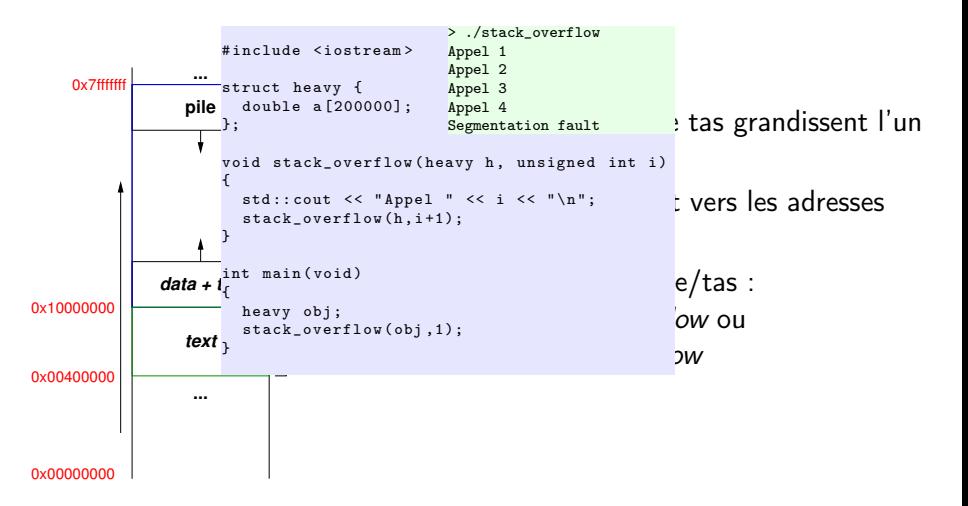

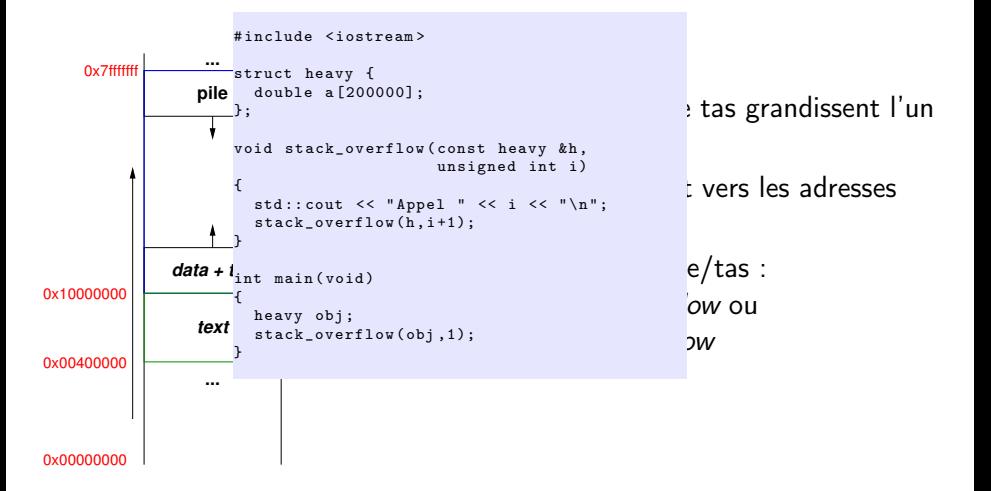

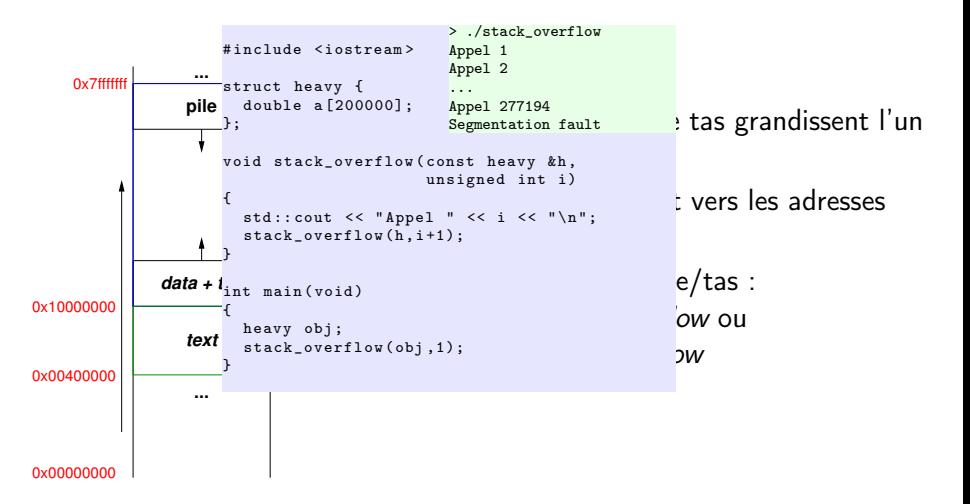

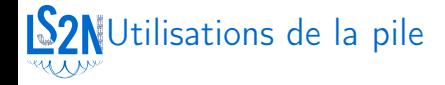

- ▶ Stockage de résultats temporaires si manque de registres
- ▶ Sauvegarde de registres modifiés par des appels de fonctions
- ▶ Stockage des variables locales aux procédures/fonctions
- ▶ Passage de paramètres entre procédures/fonctions
- ▶ Convention MIPS : \$sp pointe sur une adresse divisible par 8

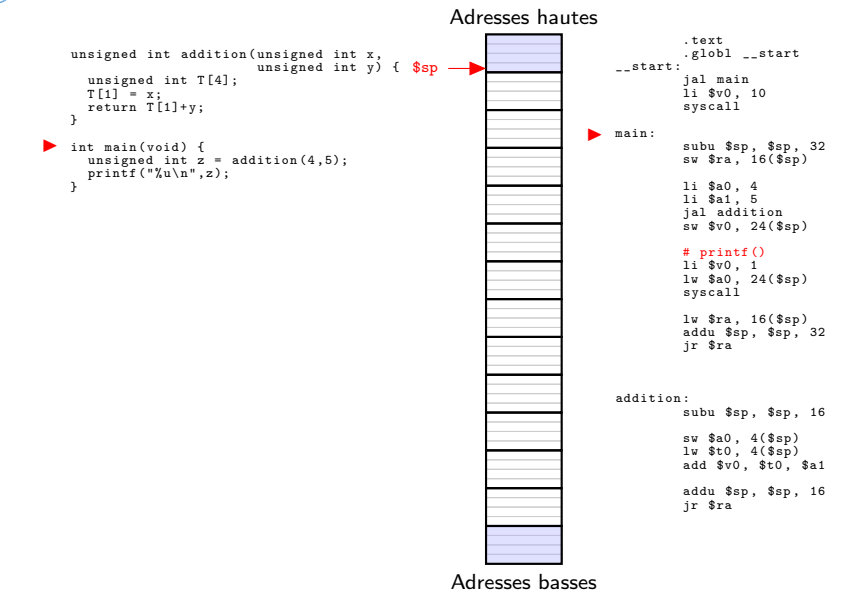

#### Passage de paramètres : exemple Adresses hautes

```
unsigned int addition (unsigned int x,
                              unsigned int y) {
      unsigned int T [4];
     T \lceil 1 \rceil = x;
     return T[1]+y;
   }
  int main ( void ) {
      unsigned int z = addition (4.5):
     print(f("\\u \n\rangle n", z);}
▶
```
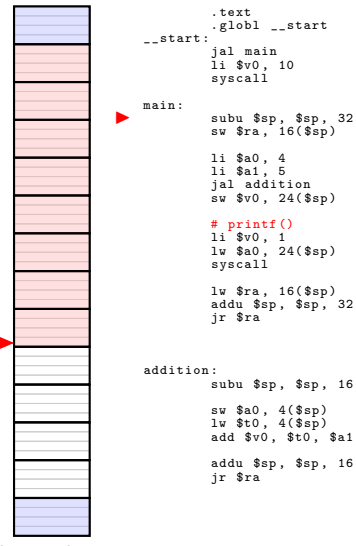

Adresses basses

\$sp

```
unsigned int addition (unsigned int x.
                       unsigned int y) {
  unsigned int T[4]:
 T[1] = x:
 return T[1]+y;
ł.
int main(void) f
 unsigned int z = addition(4.5):
 print(f("\\u\\n",z);
```
#### Adresses hautes

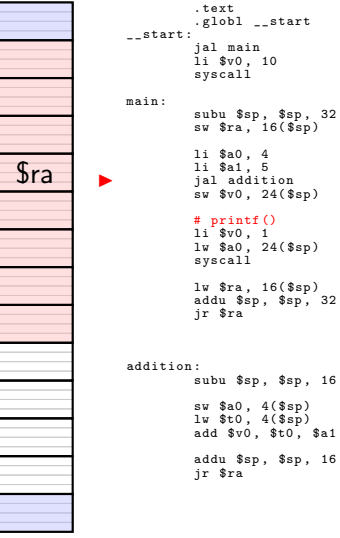

Adresses basses

 $$sn$ 

```
unsigned int addition (unsigned int x.
                        unsigned int y) {
  unsigned int T[4]:
  T[1] = x:
  return T[1]+y;
J.
int main(void) {
  unsigned int z = addition(4.5):
  print(f("\\u\\n",z);\overline{1}
```
#### Adresses hautes

```
.text
                       .globl __start
              _{--}start:
                       jal main<br>li $v0, 10
                       svscall
              main:subu $sp, $sp, 32
                       sw $ra, 16($sp)
                       li $a0. 4
                       1i $a1, 5
\mathsf{Sra}ial addition
                       sw $v0, 24($sp)
                       # printf()
                       1i$v0, 1
                       1w $a0. 24($sp)
                       svscall
                       1w $ra: 16 ($sn)addu $sp. $sp. 32
                       jr $ra
              addition:
                       subu $sp, $sp, 16
                       sw $a0, 4($sp)
                       lw$t0, 4($sp)
                       add $v0. $t0. $addu $sp, $sp, 16
                       ir $ra
```
Adresses basses

 $$sp$ 

```
unsigned int addition (unsigned int x,
                         unsigned int y) {
  unsigned int T[4];
  T[1] = x:
  return T[1]+y;
int min(void) f
  unsigned int z = addition(4, 5);
printf (\sqrt[m]{u}\sqrt[n]{n}, z);
```
#### Adresses hautes

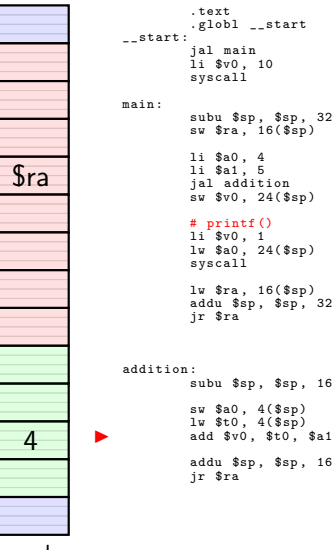

Adresses basses

 $$sp$ 

```
unsigned int addition (unsigned int x,
                                     unsigned int y) {
   unsigned int T[4];
   T[1] = x;
   return T[1]+y;
int min(void) f
   unsigned int z = addition(4,5);
\begin{array}{c}\n\text{print} & \text{print} & \text{if } z = \\
\text{print} & \text{min} & \text{if } z \text{}\n\end{array}
```
Adresses hautes

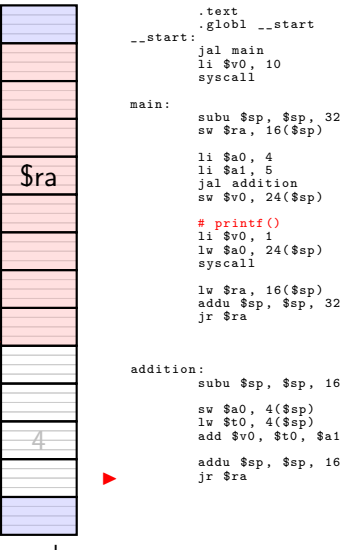

Adresses basses

 $s_{sp}$   $\rightarrow$ 

#### Passage de paramètres : exemple Adresses hautes

```
unsigned int addition (unsigned int x.
                       unsigned int y) {
  unsigned int T[4]:
 T[1] = x:
 return T[1]+y;
ł.
int main(void) f
 unsigned int z = addition(4.5):
 print(f("\\u\\n",z);
```
#### .text .globl \_\_start  $_{--}$ start: jal main<br>li \$v0, 10 svscall  $main:$ subu \$sp, \$sp, 32 sw \$ra, 16(\$sp) li \$a0. 4  $1i$  \$a1, 5  $\mathsf{Sra}$ ial addition  $sw$   $sv0$ .  $24$   $(ssp)$  $#$  printf()  $1i$ \$v0, 1  $1w$  \$a0. 24(\$sp) svscall  $1w$   $$ra: 16$  $$sn)$ addu \$sp. \$sp. 32 jr \$ra addition: subu \$sp, \$sp, 16 sw \$a0, 4(\$sp)  $lw$ \$t0,  $4$ (\$sp) add  $$v0. $t0. $$ addu \$sp, \$sp, 16 ir \$ra

Adresses basses

 $$sn$ 

```
unsigned int addition (unsigned int x.
                      unsigned int y) {
  unsigned int T[4]:
 T[1] = x:
 return T[1]+y;
ł.
int main(void) {
 unsigned int z = addition(4.5):
print(f("\\u\nu",z);
```
#### Adresses hautes

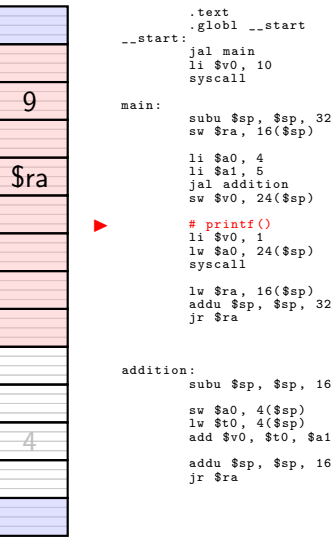

Adresses basses

 $$sn$ 

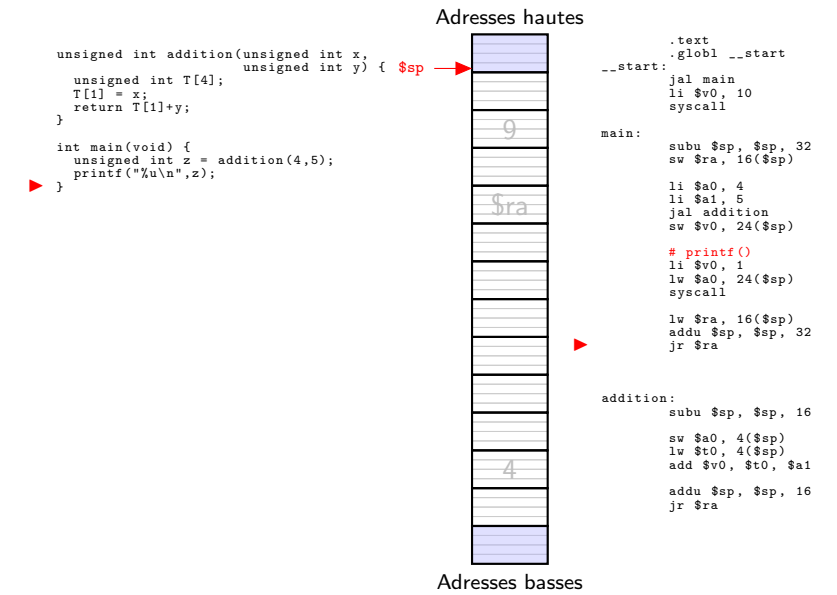

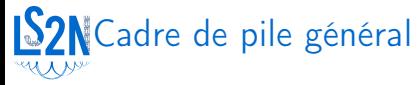

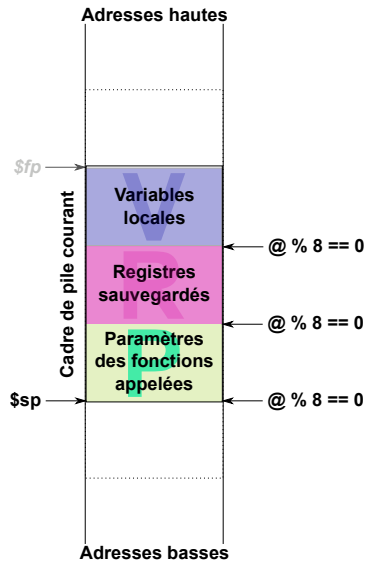

- Chaque bloc  ${P, R, V}$  est optionnel
- ▶ Taille( $P$ ) > 16 octets si  $P$  est présent (place pour \$a0, \$a1, \$a2, \$a3 de l'appelé)
- $Taille(P)$  doit être au moins égale au plus petit multiple de 8 supérieur ou égal au nombre d'octets maximum requis pour appeler une fonction dans la fonction courante
- ▶ Taille du cadre en octets multiple de 8
- ▶ Chaque bloc  ${P, R, V}$  à une adresse divisible par 8 (padding si nécessaire)

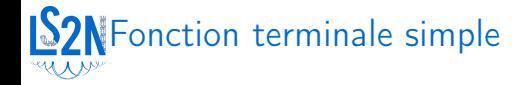

```
int f(int a, int b){
  return a+b ;
}
```
- ▶ Inutile de sauver \$ra
- ▶ Pas de variable locale
- ▶ Pas d'utilisation de registre à sauver

⇒ pas de cadre de pile à créer

### Fonction terminale avec variables locales

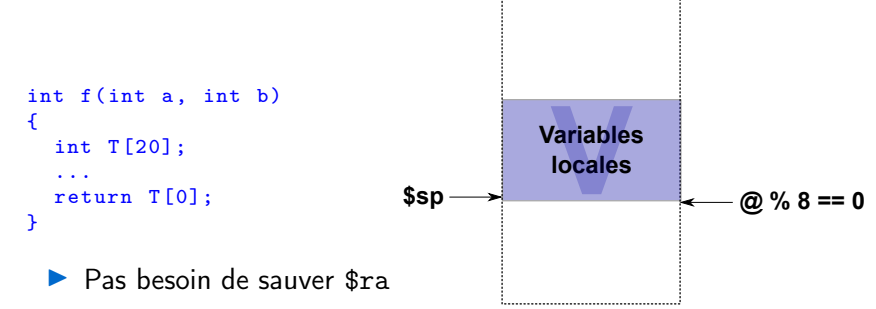

.....................................

- ▶ Présence de variables locales
- ▶ Pas de modification de registre à sauvegarder

 $\Rightarrow$  Création d'un cadre de pile { $V$ }

# Fonction terminale évoluée

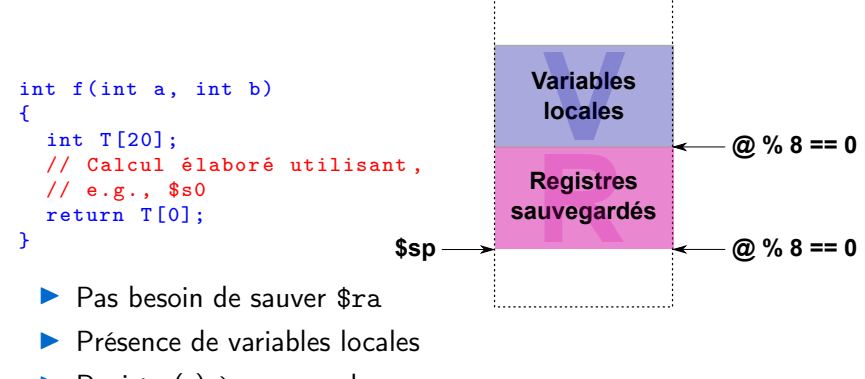

.........................

 $\blacktriangleright$  Registre(s) à sauvegarder

 $\Rightarrow$  Création d'un cadre de pile {R, V}

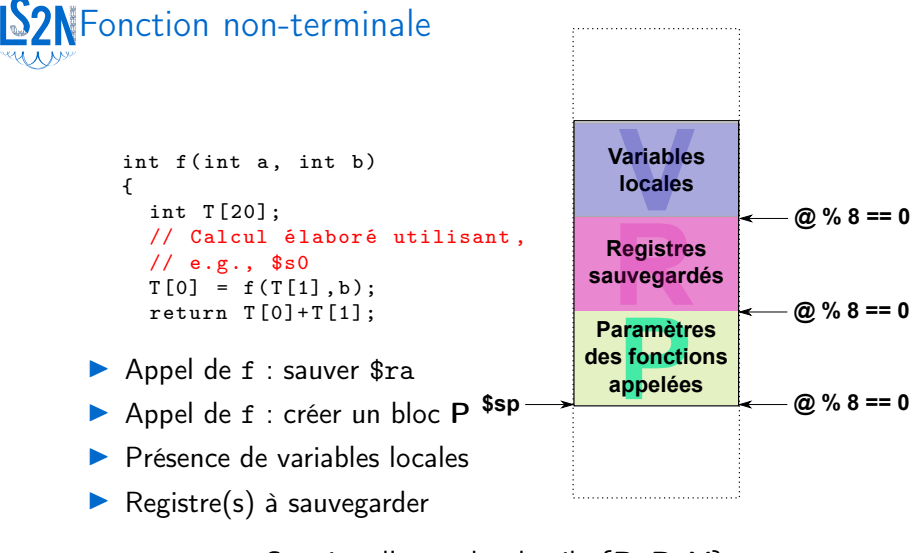

⇒ Création d'un cadre de pile  ${P, R, V}$ 

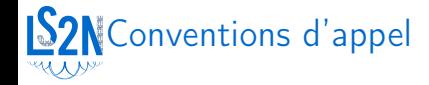

- ▶ Passage des 4 premiers paramètres dans \$a0, \$a1, \$a2, \$a3
- ▶ Passage des paramètres suivants dans le cadre de pile de l'appelant (bloc P)
- ▶ Chaque paramètre est sauvé dans la pile sur au moins 32 bits
- ▶ Retour des résultats dans \$v0 (et \$v1 si plus de 32 bits)
- ▶ Registre \$ra contient l'adresse de retour
- ▶ Registre \$sp contient l'adresse de la case la plus basse dans le cadre courant